GRADE\_COLON\_VS\_RECTAL\_CANCER\_UP

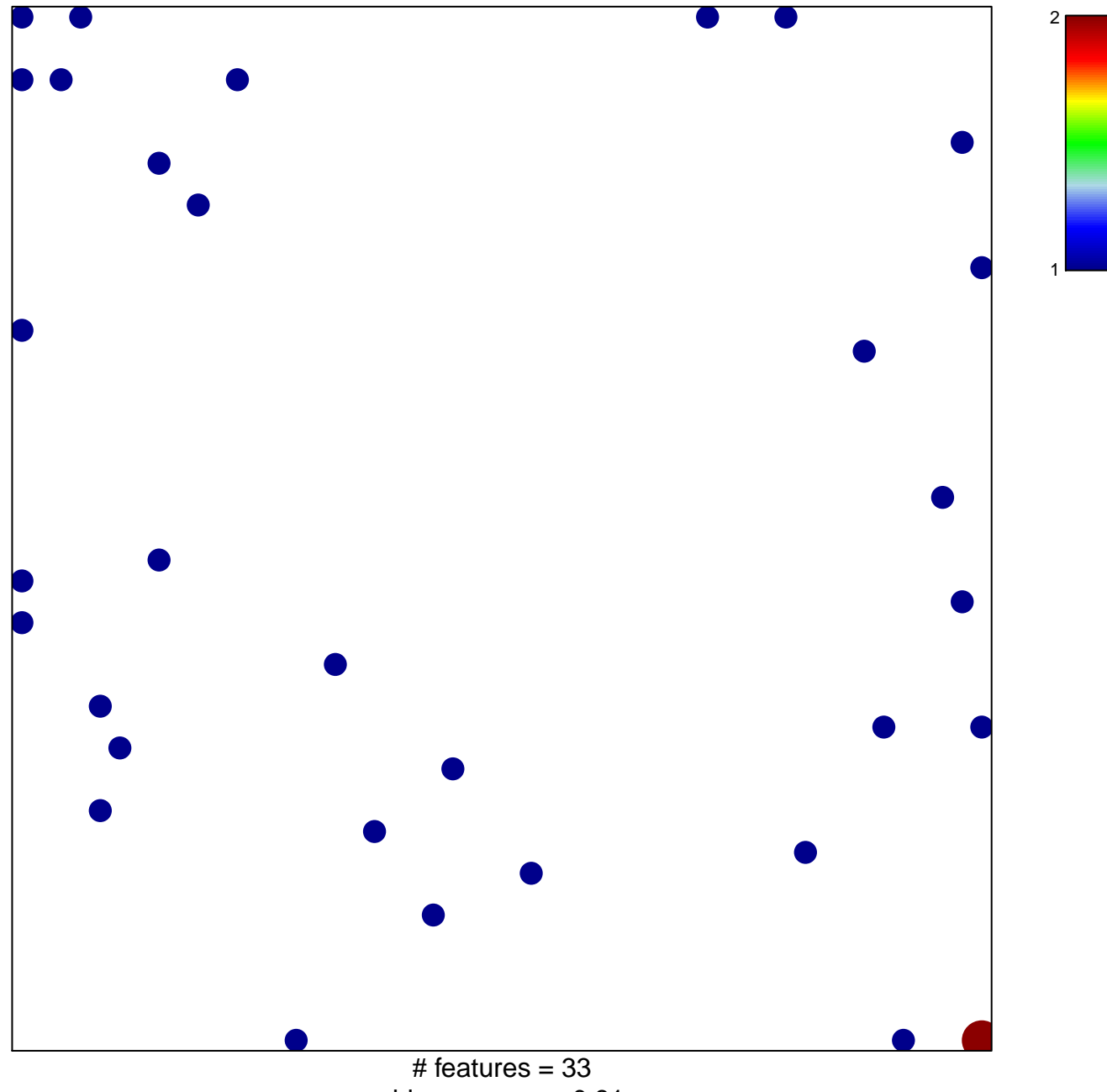

chi-square  $p = 0.81$ 

## **GRADE\_COLON\_VS\_RECTAL\_CANCER\_UP**

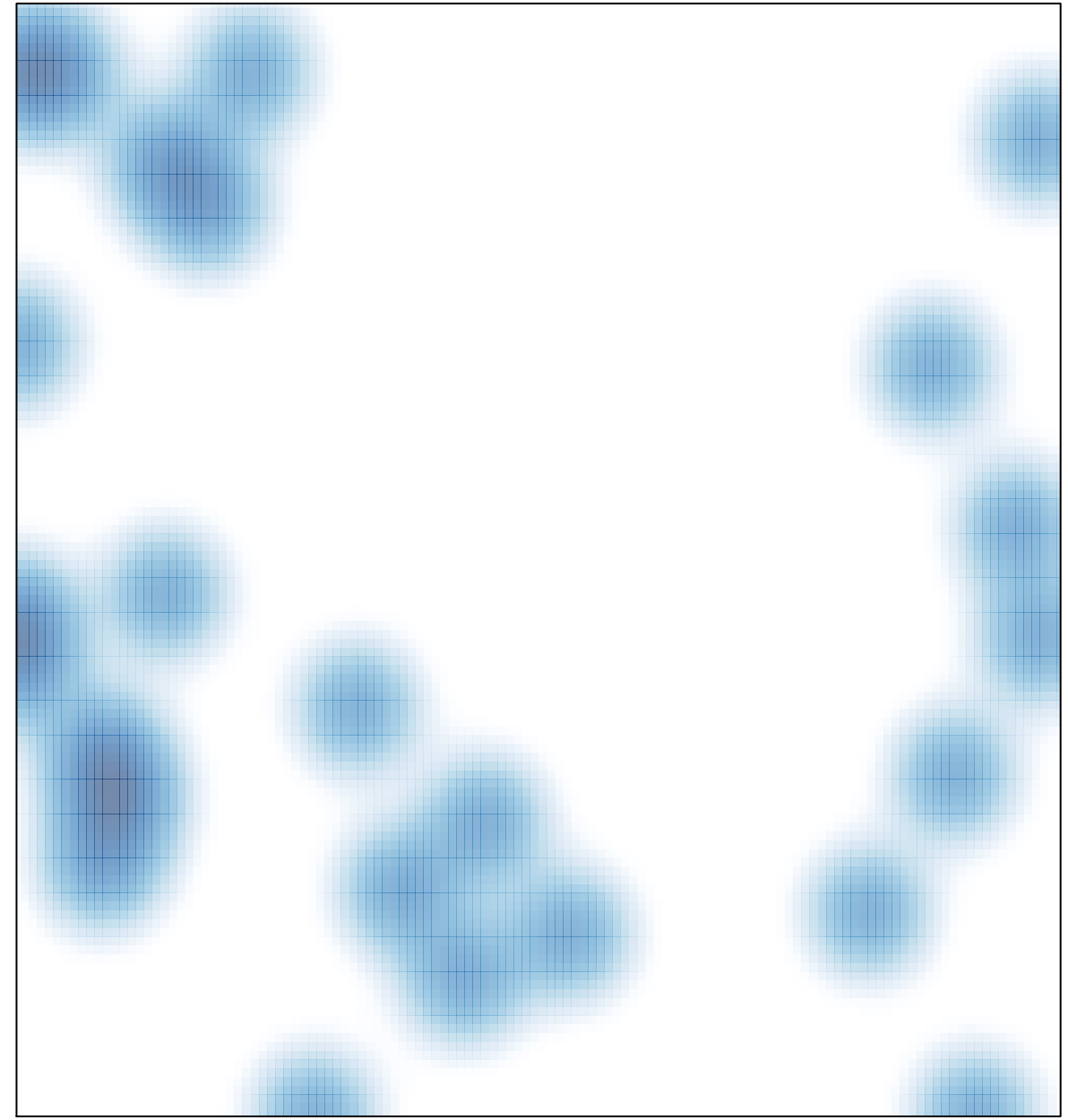

# features =  $33$ , max =  $2$